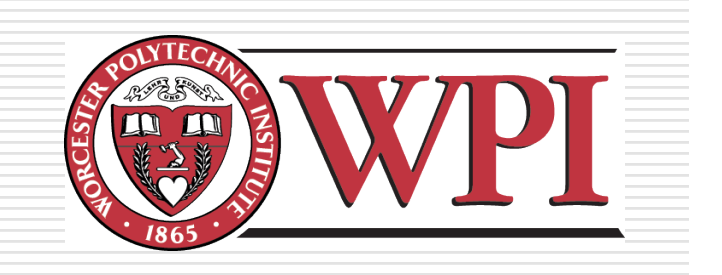

#### IMGD 5100: Immersive HCI

### Selection & Manipulation

#### **Robert W. Lindeman**

Associate Professor Interactive Media & Game Development Department of Computer Science Worcester Polytechnic Institute gogo@wpi.edu

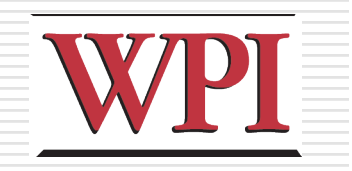

### Overview

#### □ How do we choose objects?

- Selecting single objects
- **Disambiguation**
- Selecting groups of objects
- **Releasing objects**

□ How do we change objects? **n** Choosing among object properties ■ Natural mappings of actions to changes **Arbitrary mappings** 

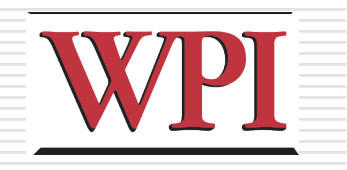

#### Object Selection  $\Box$  In the real world, we select by ■Touching/grabbing **Pointing** □ With finger: direct □ With pointer: extended □ With mouse: indirect **N**Voice **Device** □ Car radio **Other ways** □ Context? □ Eye gaze?

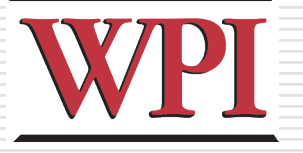

### Selection-Task Decomposition

#### **OIndicate**

- Denote which object we intend to select
- Can be open-loop or closed-loop task
- **□ Confirm** 
	- **N**Verbal
	- **Dwell**
	- **n** Click

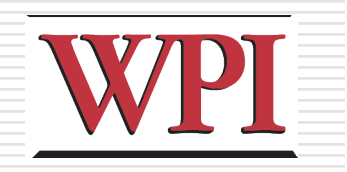

## Selection in VR

### **O**Indication

- **Avatar-hand movement**
- Device movement
- Virtual "beam" for closed-loop feedback
- **Selection from a list**

#### **O**Confirmation

- **Click**
- **Dwell**
- **N**Verbal

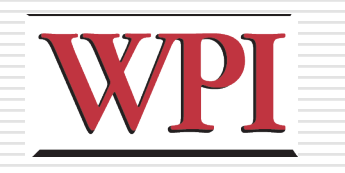

# Reaching Objects

#### ■Need to be able to indicate at a distance

- Go-go techniques
- **Two-handed pointing**
- Worlds-in-Miniature (WIM) techniques
	- http://www.lsi.upc.edu/~virtual/DWIM/
- **Flashlight**
- Voodoo dolls

### **□Image-plane techniques**

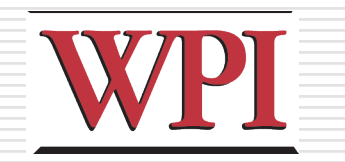

# Manipulation

#### $\square$  Typical tasks

- **Re)Position**
- **Rotate**
- **Property modification**

#### □ Approaches

- **NIM**
- 3D widgets
	- □ Virtual sphere for rotation
	- $\square$  Jack for scaling
- **Non-isomorphic trans./rot.**
- **Skewers**
- **2D widgets**

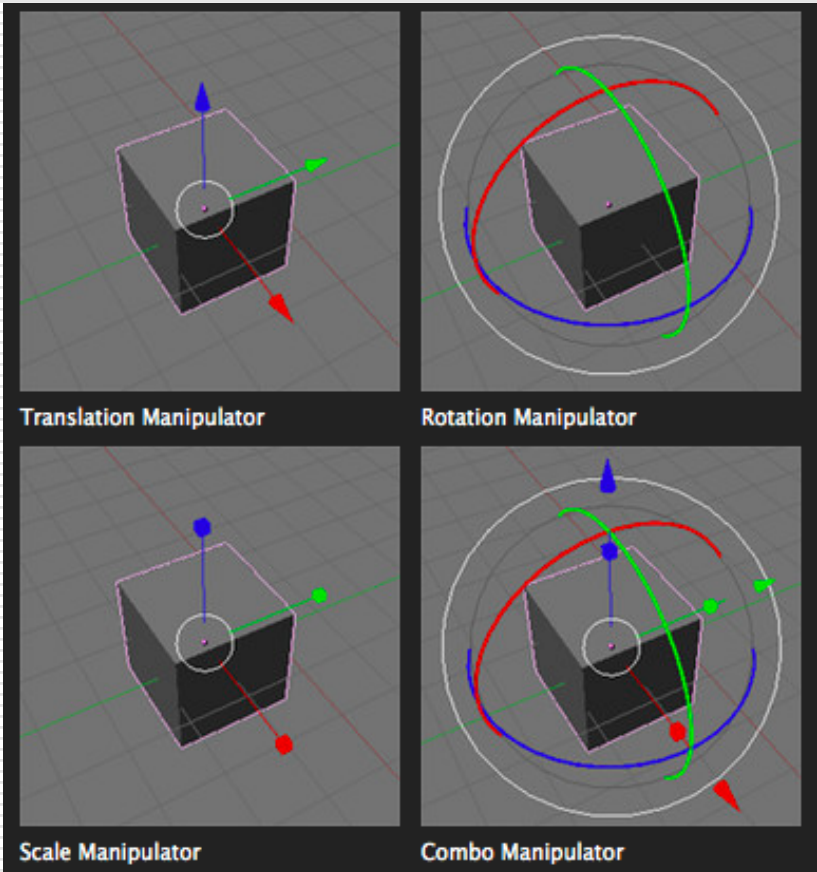

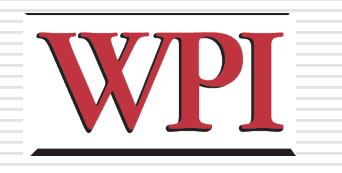

# Design Guidelines

- $\Box$  Use existing techniques unless a large amount of benefit might be derived from designing a new, application-specific technique
- □ Use task analysis when choosing a 3D manipulation technique
- $\Box$  Match the interaction technique with the device
- $\Box$  Use techniques that can help reduce clutching
- □ Non-isomorphic techniques are more useful and intuitive

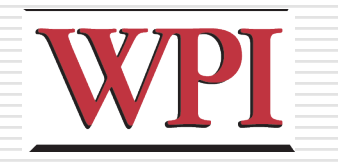

# Design Guidelines (cont.)

- □ Use pointing techniques for selection, and virtual hand techniques for manipulation
- □ Use grasp-sensitive object selection
- $\Box$  Constrain degrees of freedom when possible
- $\Box$  There is no, single best interaction technique
- $\square$  Test, test, test!

[Bowman, Kruijff, LaViola, Poupyrev, *3D User Interfaces*, 2005]